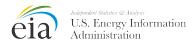

U. S. DEPARTMENT OF ENERGY ENERGY INFORMATION ADMINISTRATION Washington, D. C. 20585

## EIA-812 MONTHLY PRODUCT PIPELINE REPORT INSTRUCTIONS

QUESTIONS

If you have any questions about Form EIA-812 after reading the instructions, please contact the Survey Manager at (202) 586-2992.

## PURPOSE

The Energy Information Administration (EIA) Form EIA-812, "Monthly Product Pipeline Report," is used to collect data on end-of-month stocks and movements of petroleum products transported by pipeline. A summary of the data appear on EIA's website at http://www.eia.gov/ and in numerous government publications.

## WHO MUST SUBMIT

Form EIA-812 is mandatory pursuant to Section 13(b) of the Federal Energy Administration Act of 1974 (Public Law 93-275) and must be completed by the operators of all product pipeline companies that carry petroleum products (including interstate, intrastate, and intracompany pipelines) in the 50 States and the District of Columbia.

## WHEN TO SUBMIT

Form EIA-812 must be received by the EIA by the 20<sup>th</sup> calendar day following the end of the report period (e.g., the Form EIA-812 covering the January report period must be received by February 20).

Form EIA-812 Semi Annual Storage Capacity Supplement must be received by the EIA by the 20<sup>th</sup> of April for the March report period and by the 20<sup>th</sup> of October for the September report period.

## HOW TO SUBMIT

Instructions on how to report via email, facsimile, or secure file transfer are printed on PART 2 of Form EIA-812.

• <u>Secure File Transfer</u>: This form may be submitted to the EIA by facsimile, e-mail, or secure file transfer. Should you choose to submit your data via e-mail or facsimile, we must advise you that e-mail and facsimile are insecure means of transmission because the data are not encrypted, and there is some possibility that your data could be compromised. You can also send your Excel files to EIA using a secure method of transmission: HTTPS. This is an industry standard method to send information over the web using secure, encrypted processes. (It is the same method that commercial companies use to communicate with customers when transacting business on the web.) To use this service, we recommend the use of Microsoft Internet Explorer 5.5 or later or Netscape 4.77 or later. Send your surveys using this secure method to

https://signon.eia.doe.gov/upload/noticeoog.jsp

 <u>Electronic Filing Option</u>: The PC Electronic Data Reporting Option (PEDRO) is a Windows-based application that will enable you to enter data interactively, import data from your own database, validate your data online, and transmit the encrypted data electronically to EIA via the Internet or a dialup modem. If you are interested in receiving this free software, contact the Electronic Data Collection Support Staff at (202) 586-9659.

# COPIES OF SURVEY FORMS, INSTRUCTIONS AND DEFINITIONS

Copies in portable document format (PDF) and spreadsheet format (XLS) are available on EIA's website. You may access the materials at the following link:

#### http://www.eia.gov/survey/#petroleum

.....

Files must be saved to your personal computer. Data cannot be entered interactively on the website.

## **GENERAL INSTRUCTIONS**

**Definitions** of petroleum products and other terms are available on our website. Please refer to these definitions before completing the survey form.

#### PART 1. RESPONDENT IDENTIFICATION DATA

- Enter the year and month on each page. The monthly report period begins at 12:01 a.m. EST on the first day of the month and ends midnight of the last day of the month.
- Enter the 10-digit EIA ID Number. If you do not have a number, submit your report leaving this field blank. EIA will advise you of the number.
- If there has been a change since the last report, enter an "X" in the block provided.
- Enter the name of the reporting company.
- Enter the Doing Business As "DBA" name if appropriate.
- Enter the physical address of the reporting company.
- Enter the mailing address of the Contact. (Note: If the physical address and mailing address are the same, provide the information only for the physical address.)
- Enter the name, telephone number, facsimile number, and e-mail address of the person to contact concerning information shown on the report. The person listed should be the person most knowledgeable of the specific data reported.

#### PART 2. SUBMISSION/RESUBMISSION INFORMATION

#### Submission

Refer to "How to Submit" section for more details or methods for submitting data.

#### Resubmission

A resubmission is required whenever an error greater than 5 percent of the true value is discovered by a respondent or if requested by the EIA. Enter "X" in the resubmission box if you are correcting information previously reported.

Identify only those data cells and lines which are affected by the changes. You are not required to file a complete form when you resubmit, but be sure to complete the EIA ID number, the report period for which you are resubmitting and contact information.

#### Comments

**Report** any unusual aspects of your operations during the current reporting period in the **Comments** section at the bottom of the form below Parts 1 and 2 on the cover page. Comments will be used in the validation process and should address any data anomalies that could raise questions requiring contact by survey staff for clarification. Comments will be protected in the same manner as other information reported on this form as described in detail in "Provisions Regarding Confidentiality of Information" following Part 7 of these instructions on Page 4.

### SPECIFIC INSTRUCTIONS

#### PART 3. PRODUCT PIPELINE STOCKS

Quantities: Report using the following criteria.

**Report** all quantities to the nearest whole number in **thousand barrels** (42 U.S. gallons/barrel). Quantities ending in 499 or less are rounded down, and quantities ending in 500 or more are rounded up (e.g., 106,499 barrels are reported as 106 and 106,500 barrels are reported as 107).

**Report** data for only those lines which are applicable to your operation. If there are no data for a specific line, leave the entire line blank. Shaded cells on the form are those in which data are not currently required to be reported.

**Report** calculated volumes of products in lines (pipeline fill) and measured volumes of products in working, breakout, and transshipment tanks at the end of the report period by Petroleum Administration for Defense (PAD) Districts and Sub-PAD Districts. Use Table 1 to determine the PAD District classification of each State.

**Exclude** stocks of petroleum products held in bulk terminals. Stocks held at bulk terminals, including bulk terminals operated by product pipeline companies, are reported on Form EIA-815 "Monthly Bulk Terminal and Blender Report".

#### Stocks

**Report** all stocks in the **custody** of the facility regardless of ownership. Reported stock quantities should represent actual measured inventories.

**Report** stocks as of midnight of the last day of the report month, corrected to 60 degrees Fahrenheit (°F) less basic sediment and water (BS&W).

**Report** stocks of mixed liquefied petroleum gases (including unfractionated streams) by the individual components (i.e., ethane, propane, normal butane, and isobutane) as determined by chemical analysis.

All Other Oxygenates (Code 445) includes other aliphatic alcohols and aliphatic ethers intended for motor gasoline blending (e.g., isopropyl ether (IPE) or n-propanol).

**Exclude** oxygenates as motor gasoline blending components unless they have been commingled with motor gasoline blending components.

**Report** all domestic and foreign stocks held in pipelines and in working tanks and in transit thereto, except those in transit by pipelines which you do not operate. Include foreign stocks only after entry through Customs. Exclude stocks of foreign origin held in bond.

#### Table 1. State Classification

| PAD DISTRICT 1                                                                    |                                                                                  |                                                                               |  |
|-----------------------------------------------------------------------------------|----------------------------------------------------------------------------------|-------------------------------------------------------------------------------|--|
| SUB-PADD 1A                                                                       | SUB-PADD 1B                                                                      | SUB-PADD 1C                                                                   |  |
| Connecticut<br>Maine<br>Massachusetts<br>New Hampshire<br>Rhode Island<br>Vermont | Delaware<br>Dist. Columbia<br>Maryland<br>New Jersey<br>New York<br>Pennsylvania | Florida<br>Georgia<br>N. Carolina<br>S. Carolina<br>Virginia<br>West Virginia |  |

#### PAD DISTRICT 2

| PAD                                                                    | PAD                                             | PAD                                                                         |
|------------------------------------------------------------------------|-------------------------------------------------|-----------------------------------------------------------------------------|
| DISTRICT 3                                                             | DISTRICT 4                                      | DISTRICT 5                                                                  |
| Alabama<br>Arkansas<br>Louisiana<br>Mississippi<br>New Mexico<br>Texas | Colorado<br>Idaho<br>Montana<br>Utah<br>Wyoming | Alaska<br>Arizona<br>California<br>Hawaii<br>Nevada<br>Oregon<br>Washington |

For purposes of this report, "after entry through Customs" is said to occur on:

- the "entry date" specified in block 7 on the U.S. Customs and Border Protection CBP Form 7501, "Entry Summary;" (The entry date for a warehouse withdrawal is the date of withdrawal). or
- the "import date" specified in block 5 on the U.S. Customs and Border Protection CBP Form 214A (Statistical Copy), "Application for Foreign Trade Zone Admission and/or Status Designation;" or
- the "export date" specified in block 4 on the U.S. Department of Commerce Form 7525-V, "Shipper's Export Declaration," for shipments from Puerto Rico to the 50 States and the District of Columbia.

## PART 4. PRODUCT PIPELINE MOVEMENTS DURING THE MONTH BETWEEN PAD DISTRICTS

**Report** all movements of petroleum products between PAD Districts made by your company during the month.

**Report** intermediate movements for pipeline systems operating in more than two PAD Districts. For example, a shipment originating in PAD District 3, passing through PAD District 2, and terminating in PAD District 1, is reported as a movement from PAD District 3 to PAD District 2 and also from PAD District 2 to PAD District 1.

#### Transmix

Transmix is created when two different petroleum products (e.g. motor gasoline and distillate fuel oil) become commingled during pipeline transport.

**Exclude** stocks held in transmix tanks from quantities reported on Form EIA-812.

#### PART 5. PIPELINE AND STORAGE ACCESS

Report pipeline and storage tanks access by PAD District.

- Report "1" if all pipelines and storage capacity in that PAD district were for the exclusive use of your company.
- Report "2" if your company leased any pipelines or storage capacity to other companies in that PAD district.
- Report "3" if no pipelines or storage capacity were operated by your company in that PAD district on the report date.

## PART 6. SEMI ANNUAL SUPPLEMENT (STORAGE CAPACITY)

**Report** storage capacity in **thousand barrels** for each product or product group listed on the survey form. Quantities ending in 499 or less are rounded down, and quantities ending in 500 or more are rounded up (e.g., 106,499 barrels are reported as 106 and 106,500 barrels are reported as 107).

**Report** storage capacity twice each year as of March 31 and September 30 with survey submissions for those months. It is unnecessary to report storage capacity for months other than March and September.

**Report** storage capacity of breakout and working tanks and caverns associated with the pipeline or pipelines reported on Form EIA-812. Include storage capacity for which you reported stocks, except pipeline fill, in Part 3 of Form EIA-812. **Exclude** storage capacity at terminals reported on Form EIA-815 "Monthly Bulk Terminal and Blender Report". Also excluded storage capacity of pipes (line fill capacity), trucks, rail cars, tankers, and barges. Note that it is possible for a company to report stocks in Part 3 of Form EIA-812 and yet report zero storage capacity if all of the stocks were held in pipelines or other excluded storage capacity.

**Exclude** leased storage capacity located at facilities operated by other companies. This storage capacity will be reported by the companies operating those facilities.

**Report** working storage capacity and net available shell storage capacity as described in Figure 1 for tanks or Figure 2 for caverns. Figures 1 and 2 are based in part on schematics developed by the National Petroleum Council and U.S. Strategic Petroleum Reserve.

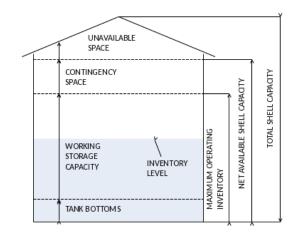

Figure 2. Schematic of Cavern Storage Capacity and Stocks

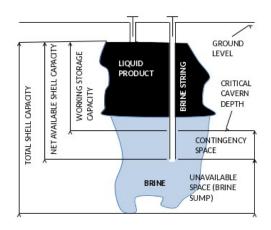

Terms used in Figures 1 and 2 are defined as follows.

- Contingency Space (Tank): Available space that is above the maximum operating inventory level. This storage space remains empty during normal operations, but it is available if needed. It allows flexibility to exceed working storage capacity without reaching an inventory level that might create safety hazards or disrupt operations. Storage space above the top of this level is unavailable.
- Contingency Space (Cavern): Available space that is below the critical cavern depth but still above unavailable space. This storage space remains filled with brine during normal operations, but it is available if needed. It allows flexibility to exceed working storage capacity without reaching an inventory level that might create hazards or disrupt operations.
- Net Available Shell Storage Capacity (Tank): Total available space including tank bottoms, working storage capacity, and contingency space.

- Net Available Shell Storage Capacity (Cavern): Total available space including working storage capacity, and contingency space.
- **Tank Bottoms:** Inventory that is below the normal suction line of a storage tank. In floating roof tanks, this is at least the volume required to remain in a storage tank in order to keep the roof from touching the bottom of a storage tank.
- **Total Shell Capacity:** Total storage space including unavailable space and net available shell storage capacity.
- Unavailable Space (Tank): Storage space that is required as part of the design of a tank but cannot be used. Includes tank tops, safety allowance, and any other space that is included by design but cannot be used.
- Unavailable Space (Cavern): Storage space that is required as part of the design of an underground storage facility but cannot be used. Includes the brine sump and any other space that is included by design but cannot be used.
- Working Storage Capacity (Tank): Available capacity for storing crude oil or liquid products that is above tank bottoms and below contingency space. When filled to this capacity, inventory of crude oil or liquid products stands at the maximum operating inventory level.
- Working Storage Capacity (Underground): Available capacity for storing crude oil or liquid products that is above contingency space.

#### Storage Capacity in Operation

Storage capacity in operation includes capacity of tanks and caverns that were available and able to be used to hold stocks on the report date. Tanks and caverns in operation may hold stocks, they may hold only tank bottoms, or they may be empty, but they must have been able to be placed in operation on the report date.

**Report** working storage capacity of tanks and caverns that were in operation on the report date.

**Report** net available shell storage capacity of tanks and caverns that were in operation on the report date.

Net available shell storage capacity of tanks in operation must always be greater than or equal to working storage capacity of tanks and caverns in operation.

#### **Idle Storage Capacity**

Idle storage capacity includes capacity of tanks and caverns that were not usable for holding stocks on the report date but could be placed in operation within 90 days of the report date after maintenance or repair. When assessing whether or not a tank or cavern can be placed in service within 90 days, it is acceptable to use a current planned or scheduled return to service date. It is unnecessary to try to account for possible contingencies (e.g. maintenance delays caused by weather) unless these were incorporated into the planned or scheduled in operation date.

**Report** net available shell storage capacity of idle tanks and caverns.

**Exclude** storage capacity of idle tanks and caverns when reporting working storage capacity.

**Exclude** storage capacity of idle tanks and caverns that were idle at the end of the report month and could not be placed in operation within 90 days.

**Exclude** storage capacity of idle tanks and caverns where there is no scheduled date when the capacity will be placed in service.

**Exclude** storage capacity of tanks and caverns under construction even when construction is scheduled for completion within 90 days. Storage capacity of tanks and caverns under construction is reported as capacity in operation only after new tanks and caverns are placed in service.

#### **New Storage Capacity**

**Report** new storage capacity beginning with the first storage capacity report period after the new capacity was placed in operation.

**Exclude** new capacity while it is under construction even when the scheduled completion date was within 90 days of a storage capacity report date.

#### PART 7 SEMI ANNUAL SUPPLEMENT (STOCKS)

**Report** stocks held in tanks and underground storage on March 31 and September 30. It is unnecessary to report stocks in Part 7 for months other than March and September.

**Exclude** stocks in pipes (line fill) and any stocks held in trucks, rail cars, tankers, or barges. Also exclude stocks of transmix.

Note that it is possible for a company to report stocks in Part 3 and yet report zero stocks in Part 7. This will happen in cases where all of the stocks reported in Part 3 were in pipes (line fill) or other excluded storage capacity.

Stocks reported in Part 7 are intended to be on the same basis as storage capacity reported in Part 6 and will be used for calculating utilization of tank and underground storage capacity.

# PROVISIONS REGARDING CONFIDENTIALITY OF INFORMATION

The information reported on this form will be protected and not disclosed to the public to the extent that it satisfies the criteria for exemption under the Freedom of Information Act (FOIA), 5 U.S.C. §552, the DOE regulations, 10 C.F.R. §1004.11, implementing the FOIA, and the Trade Secrets Act, 18 U.S.C. §1905.

The Federal Energy Administration Act requires the EIA to provide company-specific data to other Federal agencies when requested for official use. The information reported on this form may also be made available, upon request, to another component of the Department of Energy (DOE); to any Committee of Congress, the Government Accountability Office, or other Federal agencies authorized by law to receive such information. A court of competent jurisdiction may obtain this information in response to an order. The information may be used for any nonstatistical purposes such as administrative, regulatory, law enforcement, or adjudicatory purposes.

Disclosure limitation procedures are not applied to the statistical data published from this survey's information. Thus, there may be some statistics that are based on data from fewer than three

respondents, or that are dominated by data from one or two large respondents. In these cases, it may be possible for a knowledgeable person to estimate the information reported by a specific respondent. Company specific data are also provided to other DOE offices for the purpose of examining specific petroleum operations in the context of emergency response planning and actual emergencies.

The data collected on Form EIA-812, "Monthly Product Pipeline Report," is used to report aggregate statistics on and conduct analyses of end-of-month stocks and movements of petroleum products by pipeline.

## SANCTIONS

The timely submission of Form EIA-812 by those required to report is mandatory under Section 13(b) of the Federal Energy Administration Act of 1974 (Public Law 93-275), as amended. Failure to respond may result in a civil penalty of not more than \$2,750 each day for each violation, or a fine of not more than \$5,000 for each willful violation.

The government may bring a civil action to prohibit reporting violations which may result in a temporary restraining order or a preliminary or permanent injunction without bond. In such civil action, the court may also issue mandatory injunctions commanding any person to comply with these reporting requirements.

### FILING FORMS WITH THE FEDERAL GOVERNMENT AND ESTIMATED REPORTING BURDEN

Respondents are not required to file or reply to any Federal collection of information unless it has a valid OMB control number. Public reporting burden for this collection of information is estimated to average 3 hours and 30 minutes per response. This includes the time for reviewing instructions, searching existing data sources, gathering and maintaining the data needed, and completing and reviewing the collection of information. Send comments regarding this burden estimate or any other aspect of this collection of information including suggestions for reducing this burden to: Energy Information Administration, Office of Survey Development and Statistical Integration, EI-21, 1000 Independence Avenue, S.W., Washington, D.C. 20585; and to the Office of Information and Regulatory Affairs, Office of Management and Budget, Washington, D.C. 20503.